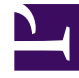

# **S** GENESYS

This PDF is generated from authoritative online content, and is provided for convenience only. This PDF cannot be used for legal purposes. For authoritative understanding of what is and is not supported, always use the online content. To copy code samples, always use the online content.

## Setting up Genesys Multicloud CX Private Edition

High availability and disaster recovery

7/27/2024

## Contents

- 1 [Key architectural distinctions](#page-3-0)
- 2 [Cloud architecture](#page-3-1)
- 3 [Private data center architecture](#page-4-0)
- 4 [Planning for high availability](#page-5-0)
- 5 [Resiliency modes of private edition services](#page-5-1)
	- 5.1 [High availability modes](#page-5-2)
	- 5.2 [Disaster recovery modes](#page-6-0)
	- 5.3 [Modes for each service](#page-6-1)

High availability (HA) and disaster recovery (DR) are two important factors in establishing a resilient infrastructure. This article describes the two supported architecture types for HA and DR, as well as the HA and DR modes supported by the private edition services.

#### **Related documentation:**

• •

#### **RSS:**

• [For private edition](https://all.docs.genesys.com/ReleaseNotes/Current/GenesysEngage-cloud/PrivateEdition?action=rnrss)

Modern software environments demand two major types of agility:

- The ability to autoscale—that is, to rapidly increase processing power to handle a growth in interaction volume
- **Resiliency**—that is, the ability to fail over after losing one or more services—or even a whole data center or region

The second type of agility—the ability to bounce back from a failure—is broadly divided into two types of activity, each with its own requirements:

- **High availability (HA)** is the use of built-in redundancy to handle the failure of a service within a single region or data center
- **Disaster recovery (DR)** is the ability to continue processing after losing a whole region or data center, by failing over to another region or data center

Genesys Multicloud CX private edition allows you to set up a highly available and resilient infrastructure whether you are using a cloud deployment or hosting it in a private data center.

Note, however, that these two types of deployments require somewhat different architectures, as discussed below.

### Important

Before you continue, review the platform section of the private edition architecture page for an in-depth discussion of key components of the private edition architecture, such as **unit pairs** and **Availability Zones**.

## <span id="page-3-0"></span>Key architectural distinctions

Both the cloud and private data center architectures use multiple geographical regions that are hosted within a single unit group. And in both types of environment, all of the unit pairs in a deployment are fully meshed with each other.

But the cloud deployment's ability to use Availability Zones makes its redundancy features more robust, as shown in the following table:

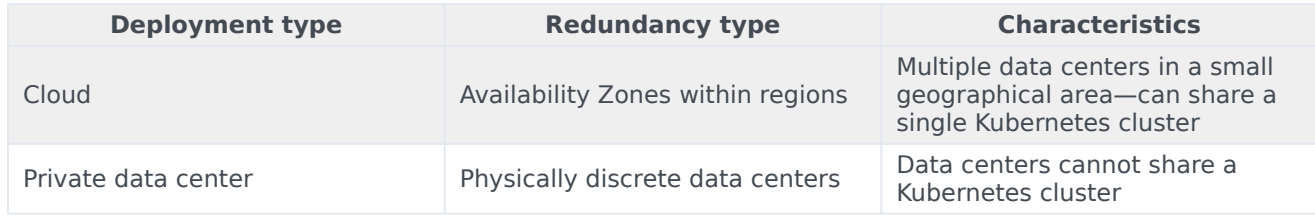

## <span id="page-3-1"></span>Cloud architecture

One of the most important advantages of a cloud architecture is the enhanced redundancy through the use of Availability Zones (AZs). As discussed in the platform section of the private edition architecture page, an AZ is a discrete location within a region that is designed to operate independently from the other Availability Zones in that region. Because of this separation, any given Availability Zone is unlikely to be affected by failures in other Availability Zones.

In the cloud architecture, high availability is achieved by deploying instances within different Availability Zones.

### Important

Black pod icons indicate services that can only be hosted in the primary unit.

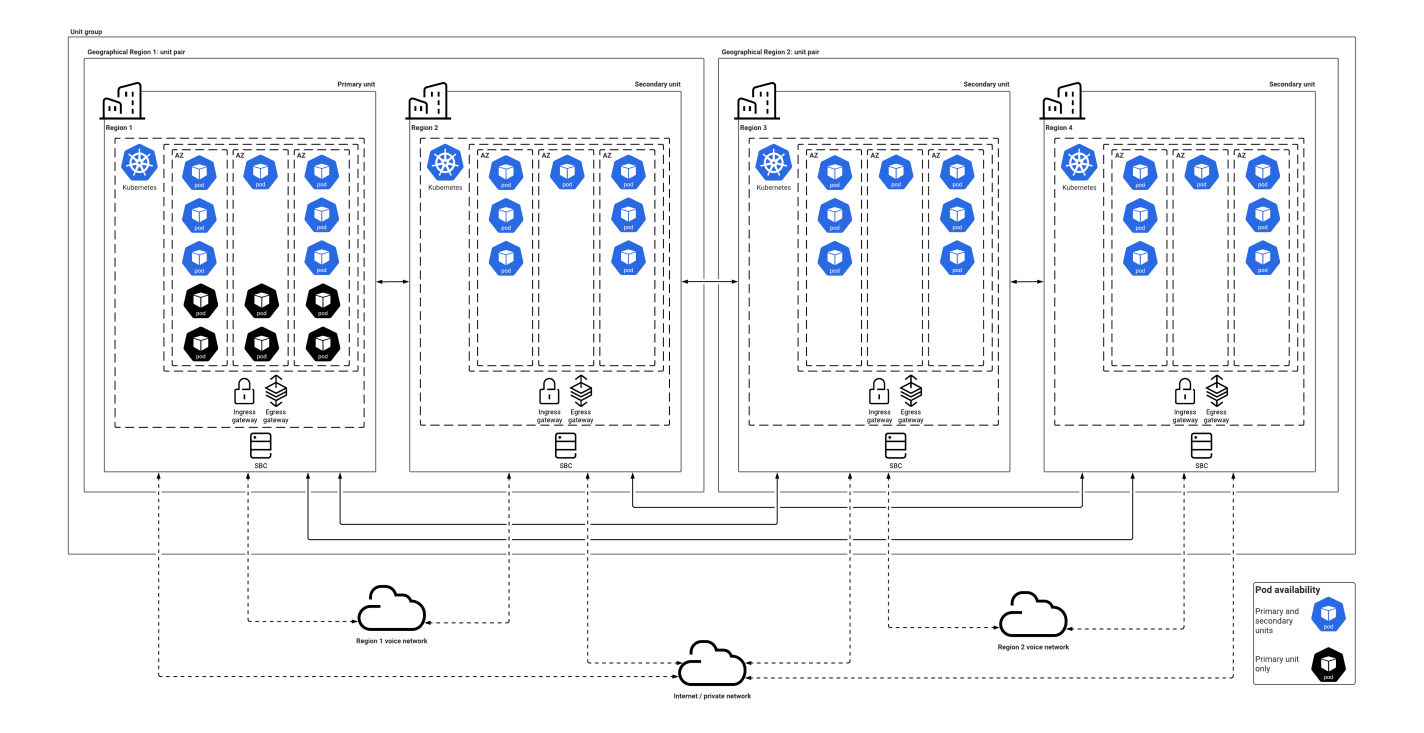

## <span id="page-4-0"></span>Private data center architecture

## Important

Black pod icons indicate services that can only be hosted in the primary unit.

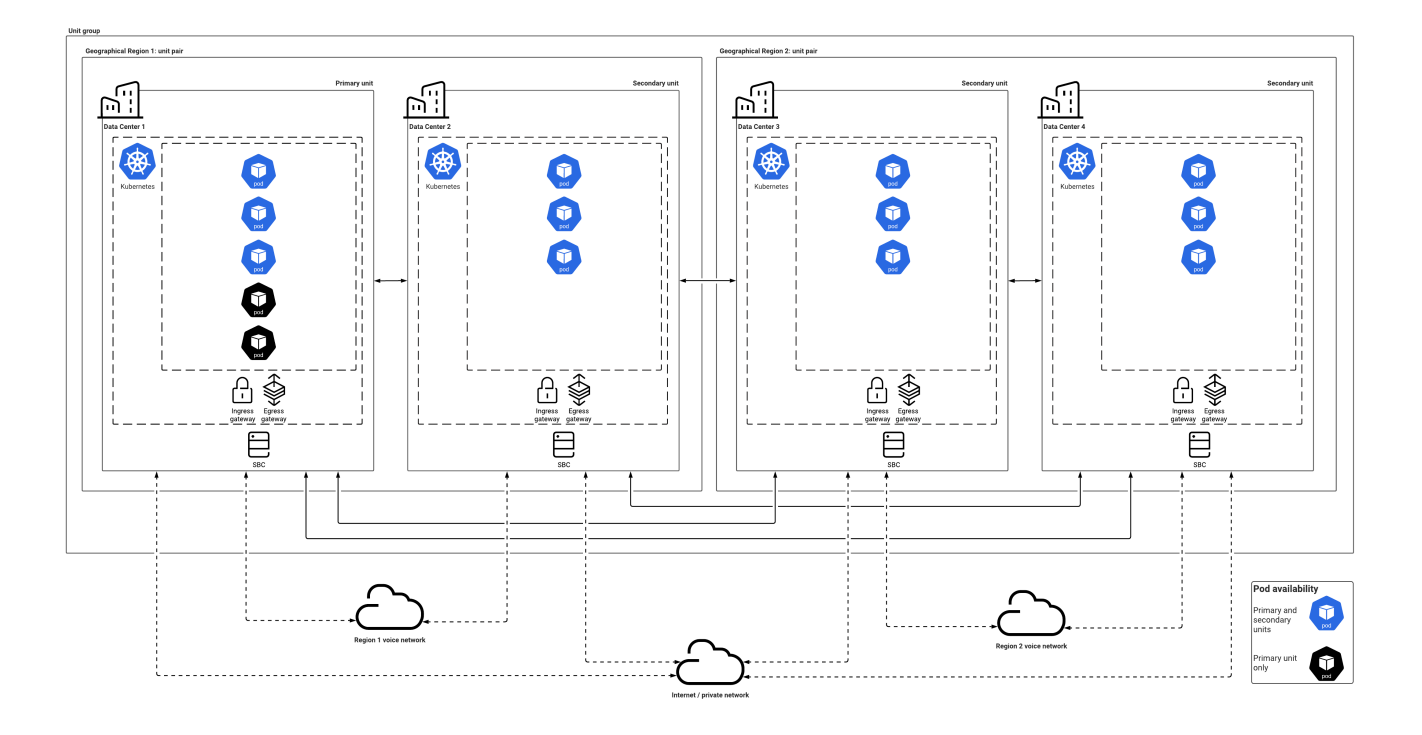

## <span id="page-5-0"></span>Planning for high availability

Private edition services scale automatically to meet demand. And when a service fails, private edition's high availability features enable an auto restart of that service.

For first-time deployments, you must plan:

- The number of nodes
- The number of pods that each node must run in your Kubernetes cluster

In order to reduce service disruptions, Genesys recommends that you run a minimum of three pod replicas for each service. Use the Sizing Calculator to determine the infrastructure requirements for achieving high availability in your contact center.

## <span id="page-5-1"></span>Resiliency modes of private edition services

#### <span id="page-5-2"></span>High availability modes

Private edition services maintain high availability by using the following modes:

## Important

Some services support more than one HA mode.

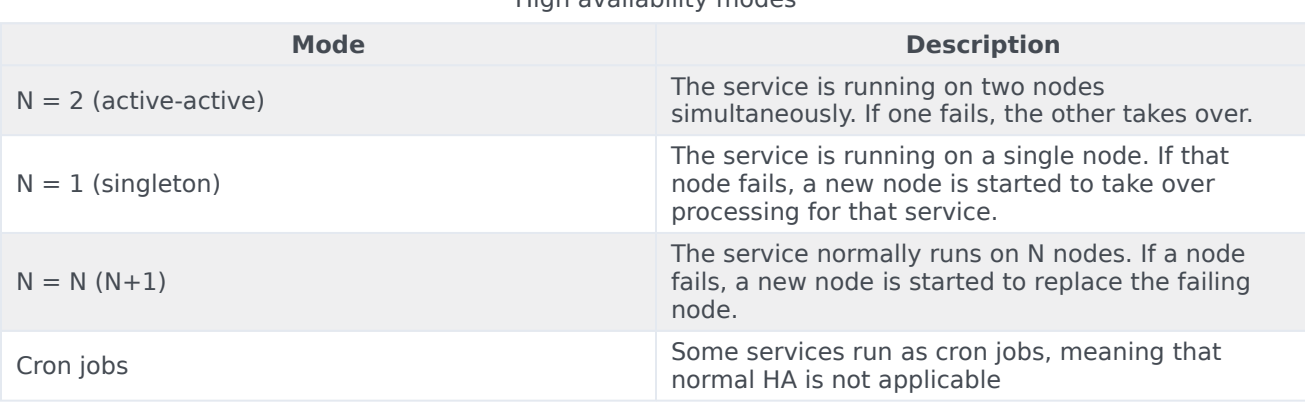

High availability modes

#### <span id="page-6-0"></span>Disaster recovery modes

Private edition services achieve disaster recovery by using the following modes:

#### Disaster recovery modes

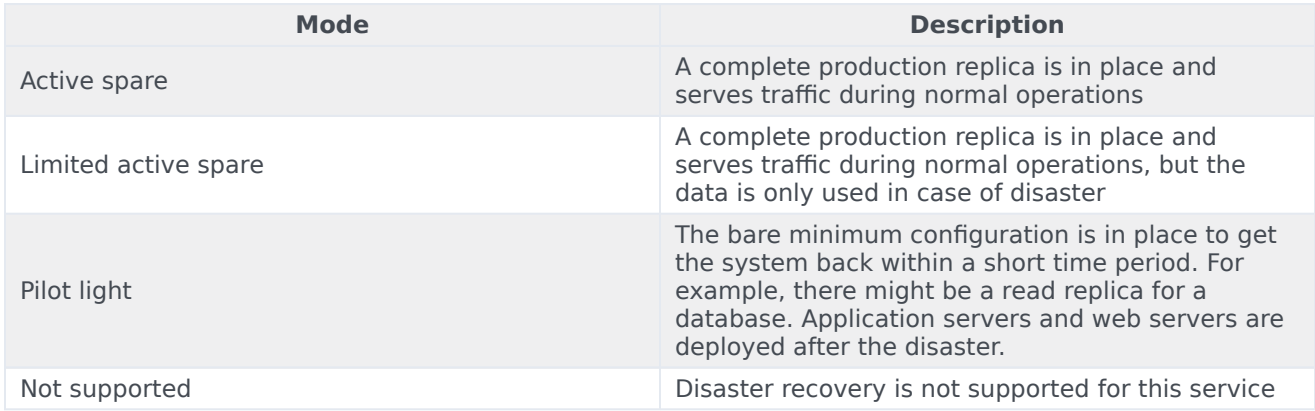

#### <span id="page-6-1"></span>Modes for each service

The following table displays the high availability and disaster recovery modes used by private edition services.

## Important

Disaster recovery is not supported for services that are only available in the primary

#### unit.

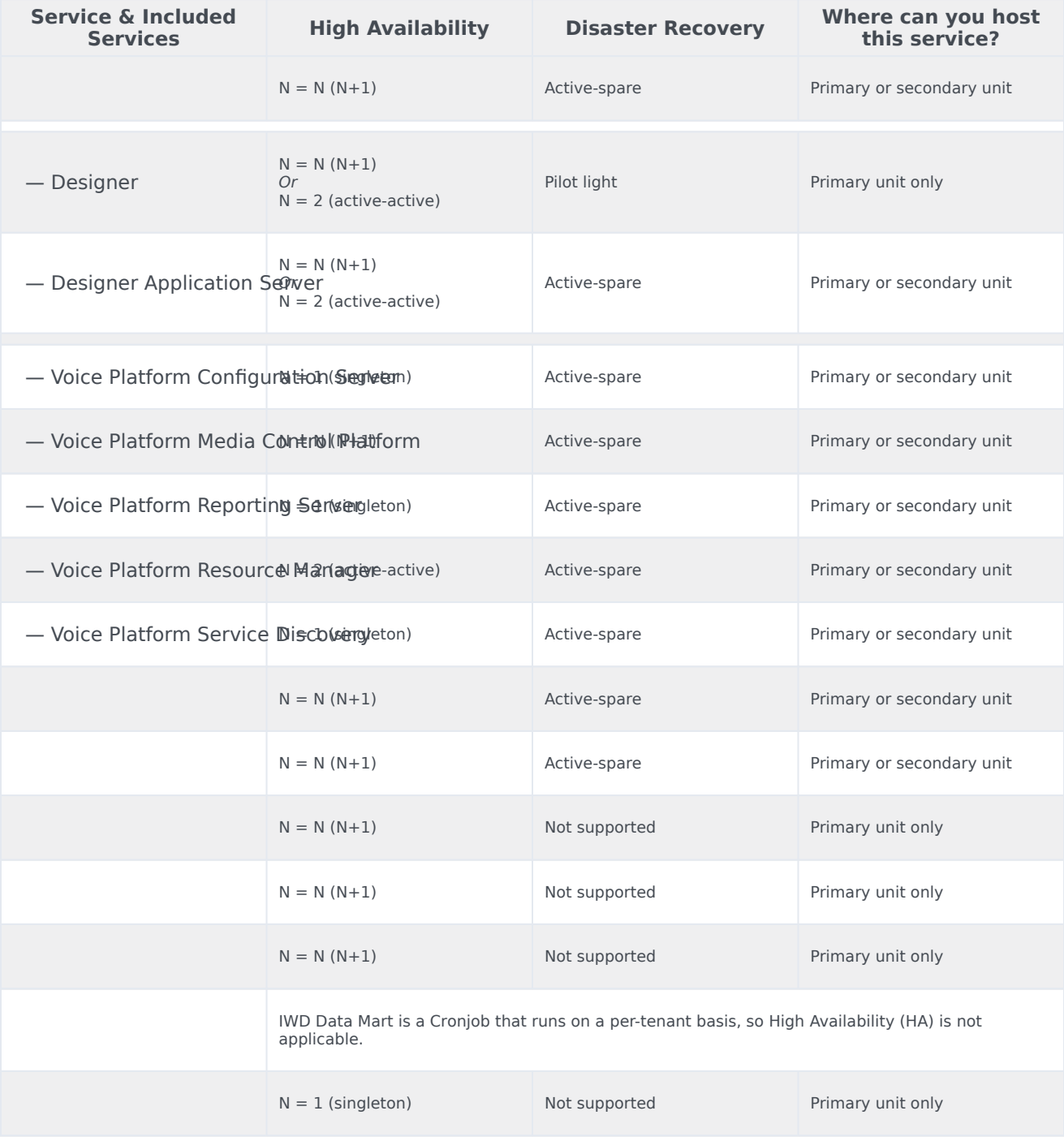

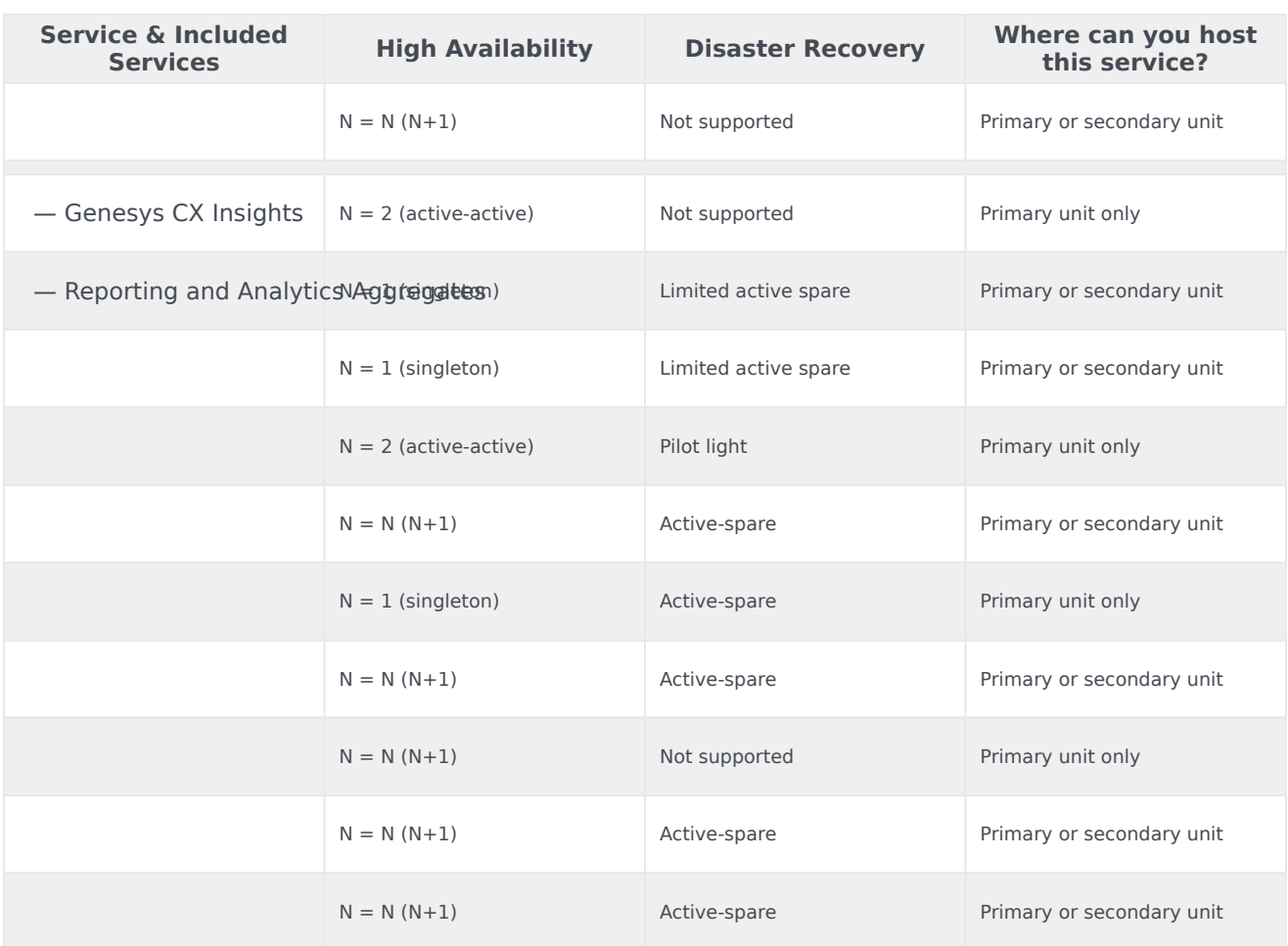